## SAP ABAP table GHO\_PIPEMATNR\_T {Text Table for Pipeline Material}

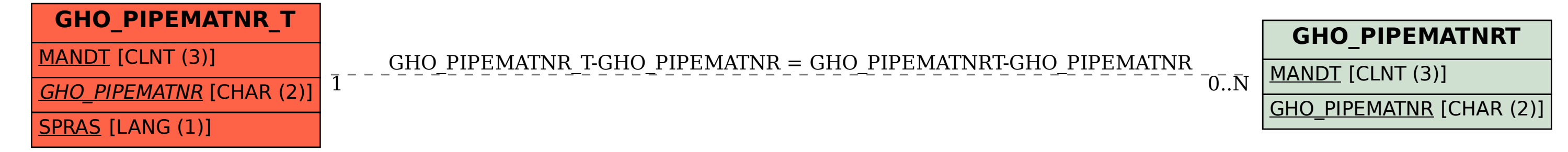